## Teaching Developmentally Appropriate Motor Skills Using Video Technology

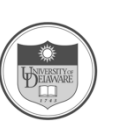

Iva Obrusnikova, PhD, CAPE Peter J. Rattigan, PhD Erin E. Wootten Paige A. Spence University of Delaware Behavioral Health and Nutrition

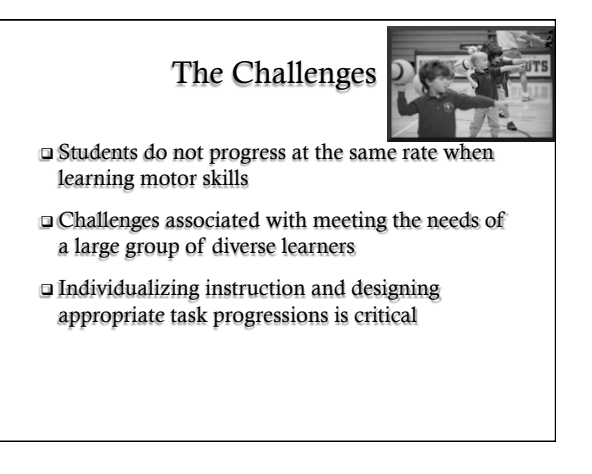

# How Do You Teach Motor Skills?

! Modeling vs. verbal instruction

 $\Box$  Modeling – the learner attempts to imitate an observed action or skill performed by another individual (the model) (McCullagh et al., 1989).

### □ Types of Models:

- " Higher-status models (athletes, teachers, parents, coaches)
- " Peers (same age, older)
- " Oneself (self-modeling)

### Conditions for Modeling (Bandura, 1986)

- **The Environment and Model:** 
	- " Carefully structured content
	- " Providing certain conditions of exposure
	- " Characteristics of the observer and the model matter

#### □ The Learner:

- $\blacksquare$  Attention pay attention to the skill cues
- $\blacksquare$  Retention remember the skill cues
- $\blacksquare$  Production = reproduce the skill cues
- " Motivation have a reason to imitate the skill cues

**4** 

## Purpose of the Presentation

- ! Modeling is a complex process
- $\Box$  The need to individualize motor skill learning
- ! Video as a means to facilitate motor skill acquisition in children
- ! This presentation should help practitioners implement video-based modeling when teaching motor skills to children

## Video-Based Instructional Strategies

### □ Video Prompting (VP):

" Student watches a single learning cue of a motor skill in a video clip at a time and performs that cue before watching the next video clip of the subsequent cue.

### □ Video Modeling (VM):

" Student watches a sequence of learning cues in a video clip and tries to perform the entire skill without additional prompting.

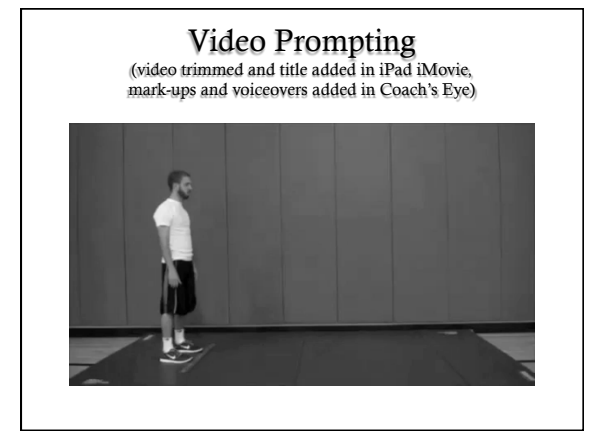

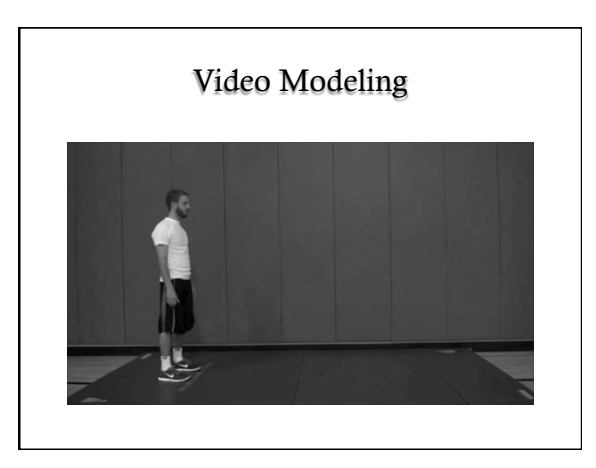

# Benefits of Video-Based Instruction

! Improves attention and appropriate behavior ! Improves retention of the presented information ! Increases opportunity for positive skill practice ! Increases independence and self-reliance ! Increases motivation to learn the skills

# Steps when Using Video-Based Instruction

- 1. Identify the target skill(s)
- 2. Select learning cues
- 3. Select video equipment
- 4. Select the video model
- 5. Create the video
- 6. Select and arrange the setting
- 7. Monitor progress
- 8. Fade

# 1. Identify the Target Skill(s)

- ! Know your students, develop baseline
- **Traditional vs. ecological assessments**
- ! Meeting developmental milestones vs. being an active participant in the class and the community

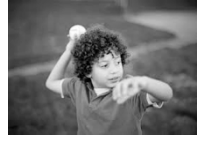

# 2. Select Learning Cues

- ! Break down motor skills into critical elements/ cues
- $\Box$  Ensure they are age and skill appropriate
- ! Keep the cues simple yet accurate and organized

# Examples of Learning Cues: Standing Long Jump

- D Younger Learners:
	- " Bend knees
	- " Swing arms back
	- " Bring arms above head
	-
	- " Land on two feet

## **D** Older Learners:

- " Bend knees
- " Swing straight arms back
- " Lean forward and
- push off toes
- " Bring arms above head at takeoff
- " Bring arms down
- before landing
- " Land on two feet

3. Select Video Equipment **Equipment is needed to:** " record the skill cues " create the videos, and " present the video to the student.

#### ! Consider:

- $\blacksquare$  <br> Instructional objectives associated with the task
- " Features of equipment needed to complete task
- " Resources available to purchase the equipment
- " Which equipment will be appropriate for the learner

## 4. Select the Video Model

- ! Collect baseline data
- ! Factors to consider when selecting video-based instructional strategy:
	- " Physical education goals
	- " Complexity of the skills
	- " Time needed to learn the skills
	- " Degree of skill acquisition
	- " Student characteristics (e.g., an attention span)
	- " Model characteristics (age, gender, ethnicity, skills)

# 5. Create the Video

□ Create the raw footage

 $\Box$  Edit the video for your purpose

**p** Publish the video

### 5. Create the Video Create the Raw Footage

- ! Commercially produced programs/videos
- Create 3-5 videos of the same skill " Vary settings and models for generalization
- ! Recording in real time vs. a self-contained setting

# 5. Create the Video Edit the Video for Your Purpose

- ! Choose your editing device computer or mobile devices
- $\Box$  15-60 seconds in length

! Include narrations, mark-ups, and voiceovers

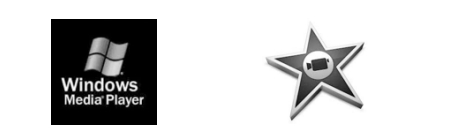

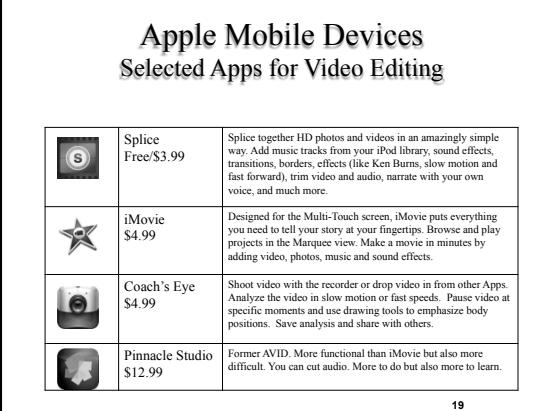

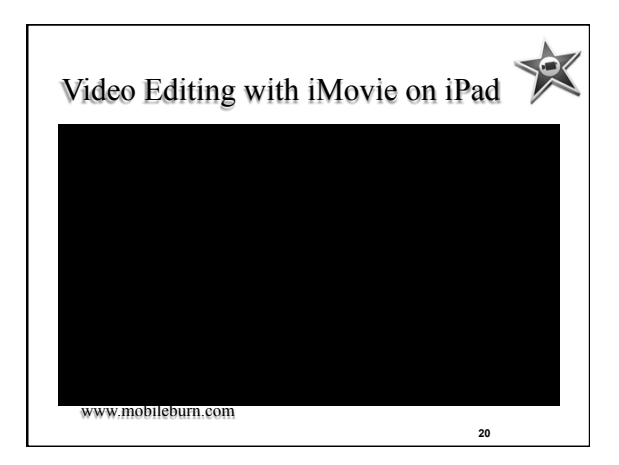

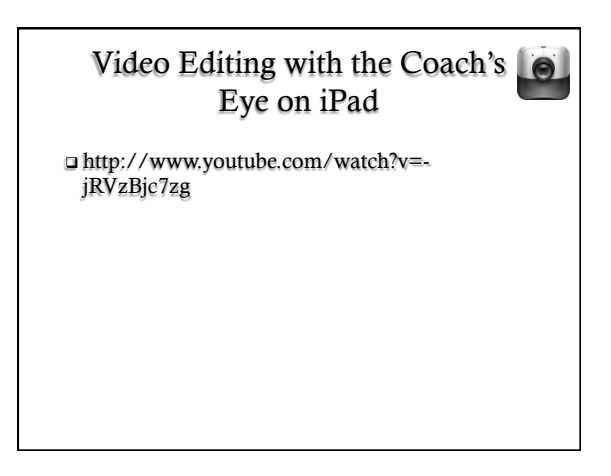

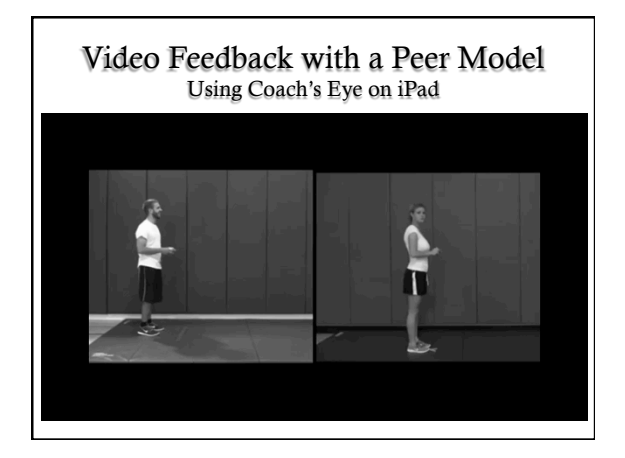

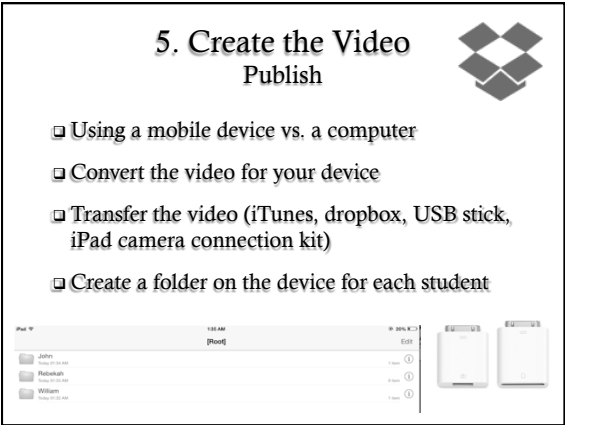

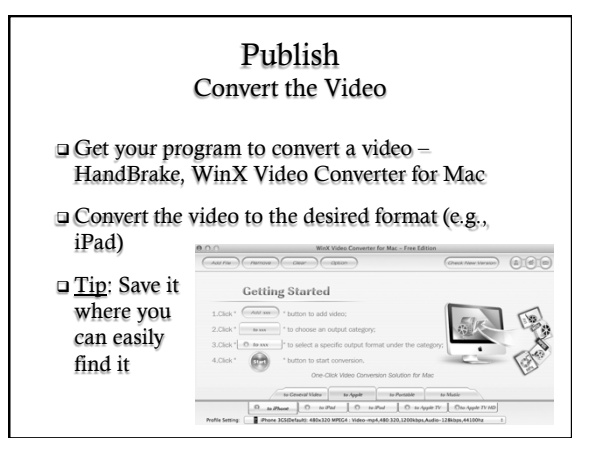

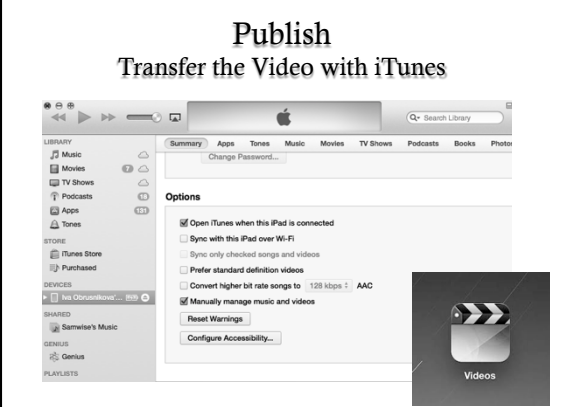

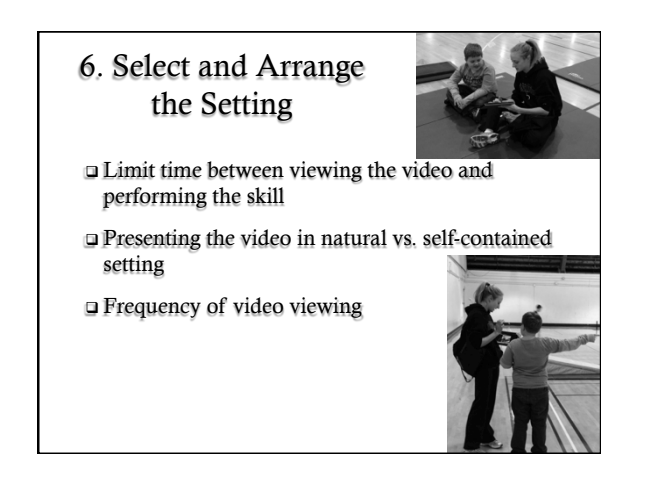

# 7. Monitor the Progress

- □ Continue to monitor your student progress
- ! Use both qualitative and qualitative measures
- $\Box$  Collect more than just pre and post data
- ! Attempt to reach maximum proficiency based on curriculum and student goals
- ! Continuously assess a student's mental fatigue and boredom

# 8. Fade

- ! When performance is consistent, fade the use of video technology.
- ! Gradually decrease viewing time and increase practice time
- ! Use intrinsic and extrinsic motivators

## Challenges with Video-Based Modeling

- $\Box$  Some learners do not want to be videotaped
- ! Parents may not want their children videotaped
- ! Technology approval process in the school
- $\Box$  Learning curve to create videos and transfer them
- ! Availability of the equipment for all students
- ! Updating and managing the the equipment
- ! Using technology may increase sedentary activities

## Thank you for your time!

## **Questions?**

**Iva Obrusnikova, Ph.D., CAPE Peter J. Rattigan, Ph.D. Erin Wootten Paige Spence**  University of Delaware Behavioral Health & Nutrition 302-831-8032 obrusnik@udel.edu

Rowan University Health and Exercise Sciences 856-256-4500-Ext. 3766 Rattigan@rowan.edu

**30** 

 $\triangleright$